## **Common Printer Access Protocol (CPAP) Specification**

#### **Status of this Memo**

This RFC specifies an IAB standards track protocol for the Internet community, and requests discussion and suggestions for improvements. Distribution of this memo is unlimited.

#### **Abstract**

The Common Printer Access Protocol (CPAP) is an application layer protocol designed to layer on any network protocol suite which supports multiple virtual circuits. It specifies the encoding of messages passed between a print service and a shared printer.

**Digital Equipment Corporation Maynard, Massachusetts**

## **Introduction**

This is a Protocol Design Specification. It is a description of the Common Printer Access Protocol (CPAP). It specifies the form, function and operation of a public protocol which may be used to control a network printer.

The protocol is intended to be a superset of one originally developed at Digital Equipment Corporation's Western Research Laboratory in Palo Alto by Brian K. Reid and Christopher A. Kent. Special thanks to them and to Alan Guenther, Tom Hastings, Ajay Kachrani, Tom Powers and Eric Rosen who were members of the DECprint Printer Access Protocol Architecture Committee. Credits are also due to Jay Martin and Steve Henderson whose implementations helped refine this specification, and again to Ajay Kachrani who provided Appendix D. Thanks also to Bob Tedford and Glenn Trewitt who provided editorial assistance.

# **Summary**

CPAP layers on any communication facility which supports multiple virtual circuits. Such network protocols currently include, but are not limited to, TCP/IP and DECnet. The encodings specified herein may also be used for interprocess communication to or within a print server.

## **Environment**

CPAP is used for communicating with shared network printers. It defines the communication passing between print clients and a printer. It is currently used on UNIX, OSF/1, ULTRIX and VMS systems. The use of CPAP by other clients is encouraged. Servers are currently supplied by Digital Equipment Corp., but other vendors will be providing compatible printers.

# **Terminology**

The following defines certain terms which are used within this document:

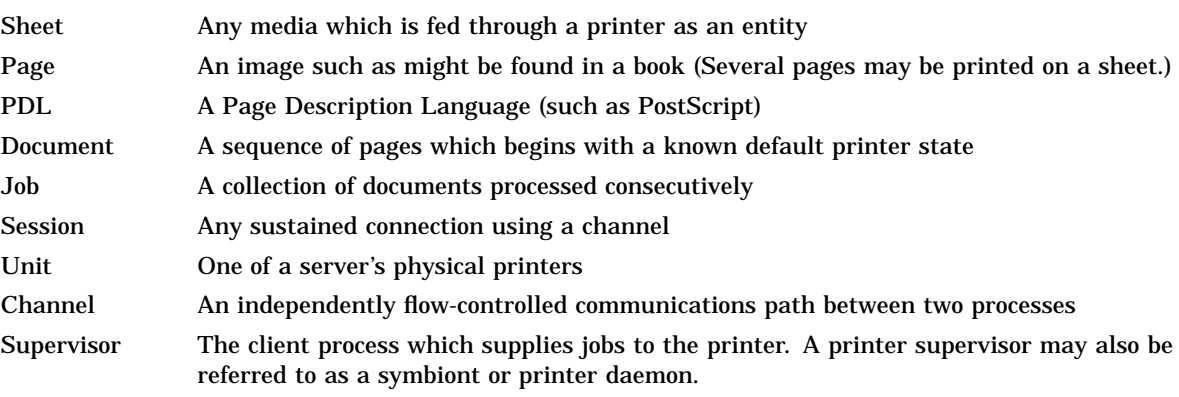

## **Protocol Features**

CPAP supports connections to printer supervisors (daemons), supporting hosts (management clients) and remote console clients. The protocol contains no device control capability; it is designed to be non-printer specific. This document separates features into two sets. They are the base protocol set which is designated Level I and an enhanced protocol set which is referred to as Level II.

### **5.1 Protocol Level I**

The base protocol set is identical to that used for the original TCP/IP PrintServers (the Reid/ Kent protocol). It supports the following features:

- Establishes session and job identification between symbiont or daemon and a printer.
- Supplies job synchronization to a printer from such a print service.
- Provides for deletion of the current session on a printer.
- Supplies sheet and page accounting to the print service.
- Provides for exchange of data between the print service and a printer.
- Provides for centralized accounting and client authorization.
- Provides for centralized error logging.
- Supplies limited file service to the printer.

### **5.2 Protocol Level II**

The enhanced protocol set includes the following additional features:

- Encodings to identify protocol and client software versions.
- Additional accounting fields.
- Provision for identification of the page description language when multiple syntaxes are supported.
- A method for a printer supervisor to solicit printer status.
- A mechanism for reporting printer options, resources and available media.
- The ability to delete a specific print job within a session. This is required to unambiguously identify which job is being deleted when jobs overlap.
- A method for categorizing data returned from the printer. It is now possible to distinguish user data from returned status from error conditions.
- Provision for translation of messages to the language of the receiver.
- Version identification for resident prologues and other resources.
- Provision for font file access.

Besides adding features which address limitations of the base protocol set, Level II provides a new method for transmitting final-form data to the printer. This method eliminates protocol headers by specifying a separate data channel so final-form data may be transmitted directly to the printer's interpreter.

# **Protocol Characteristics**

CPAP is a multichannel protocol. The multiple channels are provided by the use of a virtual circuit service which supports connection and disconnection of circuits and the passing of messages between cooperating processes. The mechanism used for establishing these circuits is not part of this specification. It depends upon network services provided by the local system. For example, if TCP is the underlying transport, each channel is a separate TCP connection. For DECnet, each channel is a separate logical link. Identified channels are as follows:

### **6.1 Control Channel**

The Control Channel establishes session and job identification between a print service and a printer, supplies job synchronization, provides for deletion of a print job, supplies image and page accounting to the print service and permits the printer supervisor to obtain printer status. Level I clients also supply final-form data on this channel. Use of this channel for sending data to a server's interpreter is discontinued when using Level II. Initiation of the Control Channel connection is by the printer supervisor. On network printers, multiple Control Channel connections are permitted subject to local administrative policy. The printer may spawn separate processes to service each connection.

### **6.2 Data Channel**

The Data Channel provides transparent communication between a print service and a printer for the purpose of presenting the user's document. Any channel multiplexing is left to lower protocol layers. This channel is provided as a part of the Level II protocol. It transports data from the printer supervisor to the printer's interpreter without any headers or additional protocol. Print job identification is supplied on the control channel, and the data channel is opened by the printer supervisor for the purpose of transferring a single document to the printer. The printer must grant permission to the supervisor before the data channel may be opened, and the printer establishes the port to be used for the connection. Tokens are exchanged for this purpose. The data channel is disconnected after the transfer of each document.

### **6.3 Management Channels**

Management channels provide services to a printer. There may be one or many management channels employed each offering a variety of services. The primary function of a management channel is for logging printer errors. Additional (optional) features of these channels are as follows:

- ACCOUNT Centralized accounting and authorization.
- CFREAD Configuration file service for a printer.
- FILEIO Limited Read/ Write file service for a printer.
- FONT Translation of font names and caching of font files.

These features are assigned to separate channels to permit such printer server functions to be off-loaded from any given printer supervisor and to permit centralized error logging and accounting. Management functions are accomplished by passing ordinary strings between the Management Service and the Printer. Enhancements to the Level I management functions provided in Level II include:

- Expansion of FILEIO to permit access to both text and binary files.
- Addition of the readfile operator for rapid access to entire files.
- Loading of resident preambles, forms and fonts.
- Random access to fonts.

# **Conforming Implementations**

Since an existing TCP/IP PrintServer protocol (Reid/Kent) defines the Level I protocol set, existing client implementations conform subject to the following restrictions:

- Job overlap is not permitted. A session must end before a new job can be issued by a client.
- Level I clients do not support translation of messages arriving from the server.
- There is no separation of a user's messages from those of operator interest.
- Errors in printer operation are not distinguished from other messages.

New servers must support the data channel and other Level II encodings.

All printers must either support error logging on the management channel or supply local logs.

Printers which support multiple sessions from varied supervisors must use the management channel CFREAD file service to obtain authorization.

### **Record and data formats**

Records are free-form strings of ASCII/ANSI characters. Eight-bit characters using the ISO 8859-1 Latin 1 encoding standard are permitted. Except for information delivered on the Data Channel, the beginning of each record is marked by a one-byte synchronization character (002, control-B), and the end of the record is determined by the Length field of the record. The record format is as follows:

<Record> ::= <sync byte> <Opcode> <Id> <Length> <1space> <Data> <ignored> <sync byte> ::= control-B <Opcode> ::= <decimal digit> | <Opcode><decimal digit>  $<Id> ::=$  $\langle$ -Length> ::=  $\langle$ Integer> 0  $\langle$  = Length  $\langle$  = 1024 <1space> ::= exactly one space character <Data> ::= <arbitrary (context dependent)>  $\langle$ ignored $\rangle ::= \langle$ arbitrary $\rangle$ <integer> ::= <decimal digit> | <integer><decimal digit> <decimal digit> ::= ASCII Character 0 through ASCII Character 9  $\langle$  <arbitrary> ::=  $\langle$ any character (0-255)> |  $\langle$ arbitrary>  $\langle$ any character>

The Data can contain embedded newline characters or any other character.

Except for the Data field, which is preceded by exactly one space, fields are delimited by one or more space characters (octal 40). Other characters that resemble spaces, such as tabs, are not treated as delimiters. The Data field can contain space characters; it is bounded by the Length field and not by a delimiter. The Opcode field determines the type of command or data contained in the record. The Id field contains a record identification or sequence number that may be used, if needed, to identify replies to multiple outstanding requests. The Length field designates the number of bytes in the Data field. There is exactly one byte of white space after Length and before Data. This permits leading blanks to appear within the Data. The last character of Data is determined by the value of Length. All characters that come after the last character of Data but before the next sync byte are ignored, but an implementation is free to consider this situation to be a bug warranting a non-fatal warning message.

When the Data field is used to pass more than one string argument, the multiple arguments are combined in a format called a "list of values". Such a list resembles a UNIX environment vector, or, alternatively, the "keyword parameters" often found in command languages.

A list of values is a series of entries of the form A=B, in which the entries are separated by 001 (control A) characters. Each sub-string consists of a parameter name, an "=" character and then the actual value. For example, the Data string for a "write to file" opcode might be

HANDLE=1234^ACOUNT=13^AOFFSET=0^ADATA=Test message\n

This string defines values for the parameters HANDLE, COUNT, OFFSET, and DATA. Note that all values are strings. Unless otherwise specified, all numbers are 32-bit decimal integer encoded strings. Since a length field is used to specify the end of the string record, NUL termination is not required.

The use of a control A character may not appear within a parameter. Should a parameter appear more than once in the list, the most recent applies. Every value in the list must have the "=" character: A= is a legal item, but A is not. When a value is itself a list, tokens or values within the list are separated by commas. In some cases, parallel lists may be used to enumerate values which vary depending upon the number of similar entities such as PDLs, units, input trays, etc.

Parameters unknown to a given level or version of the protocol are simply ignored.

#### **8.1 Control Channel Protocol**

A client symbiont or daemon communicates with the printer over the control channel. The connection is established by the printer supervisor to a well known port on the printer. For TCP/IP, the port used is 170. For DECnet, this is object 50. A connect message of "PAP" is used to identify the protocol in a DECnet environment.

A simple text-oriented protocol is used. Some client-to-printer messages require replies, and some do not. Unless otherwise indicated, the opcode strings listed are supported on all levels and versions of the protocol.

Table 8–1 lists the opcode strings and their symbolic names. The use of an asterisk (\*) designates Level II protocol features.

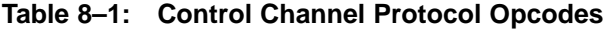

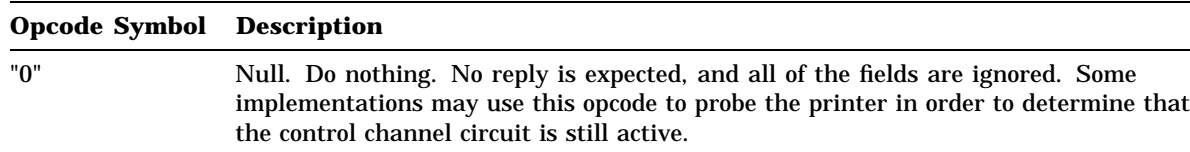

**Table 8–1 (Cont.): Control Channel Protocol Opcodes**

| <b>Opcode Symbol Description</b> |     |                                                                                                    |
|----------------------------------|-----|----------------------------------------------------------------------------------------------------|
| "1"                              | ssn | Begin a new print session. Initialize everything. Reply required. The data array is a<br>list of values as follows:                                                                                                    |
|                                  |     | SESSIONID is the printer supervisor system's identifying string.<br>HOST is the string name of the the client. This is the name of the host making<br>٠<br>the actual link to the printer.<br>*CLIENTID a string identifying the version of the software running in the<br>client; its only use is for information.<br>*PROTOCOL the protocol version of the client. The absence of PROTOCOL<br>within the data array may be used to identify a Level I client.<br>If the server has more than one physical printer attached, then the client must also<br>specify the following:                                                                                                    |
|                                  |     | *UNIT the unit number of the desired printer.                                                                                                    |
|                                  |     | The reply is a list of values containing information about the printer and its session<br>number, as follows:                                                                                                    |
|                                  |     | JOBNO the numeric string name which will be associated with the next print<br>job. Jobs are numbered so as to permit inquiries about job status and to permit<br>unambigous job deletion.<br>SERVERID a string identifying the version of the software running in the<br>$\bullet$<br>printer; its only use is for information.<br>NODE the network host name of the printer; this can differ from the name of<br>٠<br>the printer.<br>*PROTOCOL the protocol version of the server. The absence of PROTOCOL<br>٠<br>within the data array may be used to identify a Level I server.<br>*PRINTERTYPE the model designation for the printer<br>$\bullet$<br>*PDLS a list of the Page Description Languages supported. Refer to Appendix C<br>for a list of recognized interpreters.<br>*MEDIA a list of Media sizes which may be selected. The encodings for media<br>size strings are specified in Appendix B. |
|                                  |     | If the server is not willing to accept the connection, as for example it has not finished<br>its initialization, it should respond with a nak opcode rather than by rejecting the<br>connection or by waiting until it is ready.                                                                                                    |
|                                  |     | There is no "End of session" command; rather, the control channel network connec-<br>tion is closed to indicate the end of a session.                                                                                                    |
| יי פיי                           | eoj | Wait for the completion of a print job. The client is not obligated to wait for a reply,<br>but if it closes the connection it will not receive error messages about paper jams<br>and the like. Error messages that originate in the printer's interpreter will be sent<br>back to the client before a reply to an eod, but error messages that result from the<br>paper transport mechanism can still be produced by the printer even after a job has<br>ended. If a eoj command is issued, then when its reply is received, the client can be<br>confident that every page that has been imaged has also been delivered to an output<br>stacker or bin.                                                                                                    |

**Table 8–1 (Cont.): Control Channel Protocol Opcodes**

#### **Opcode Symbol Description**

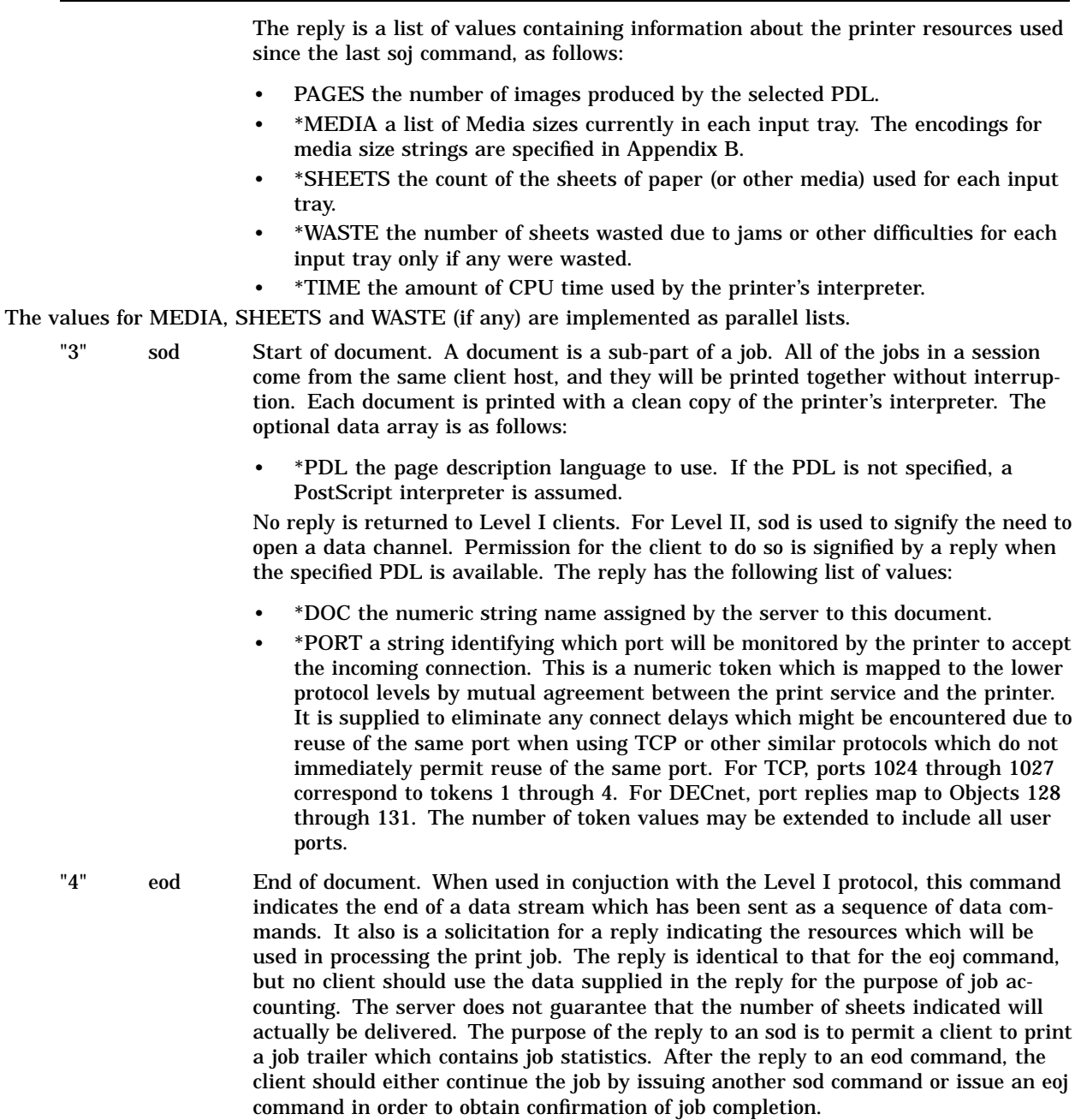

**Table 8–1 (Cont.): Control Channel Protocol Opcodes**

| <b>Opcode Symbol Description</b> |      |                                                                                                    |  |
|----------------------------------|------|----------------------------------------------------------------------------------------------------|--|
| "5"                              | data | Ordinary data, such as text or interpreter output, that is sent to or from the printer.<br>Reply not required. Level I clients may start sending data immediately following<br>an sod without waiting for a reply. If the printer is not prepared to handle the job<br>data, it will block the transmission at the network level and the client will hang on<br>its "send" command until the printer permits transmission to resume. Ordinary data<br>is not sent to the printer this way when using Level II. The data channel is used<br>instead. However, the data opcode is still used to return user data to the client in<br>both Level I and Level II implementations.                                                                                                    |  |
| "6"                              | kill | Kill a print job. This opcode is generated by the client software in response to a<br>client-side abort request. The client is encouraged to send a kill opcode following<br>TCP urgent data or to use a DECnet expedited message for the kill request. This<br>ensures that the server can process the abort request even when restrained from<br>receiving additional data. Level II clients may optionally specify either or both of the<br>following in the data array list of values:                                                                                                    |  |
|                                  |      | JOBNO is the job number which was returned as the reply to the ssn opcode.<br>DOC is the document number string returned as a reply to the sod opcode.<br>If neither JOBNO nor DOC are present, the printer's current job will be terminated.<br>Boundary conditions may exist due to pipelining, so specifying a specific document<br>is recommended. Following an abort request, the client must wait for a reply before<br>disconnecting the control channel. The reply is the same as for an eoj command, and<br>it may be delayed until the printer has flushed all pages in progress.<br>The printer may send the client a kill opcode in the event of a console generated<br>abort, but not in the event of termination in error of an ordinary print job. Should<br>the client receive such a kill, the current document should be aborted by closing the |  |
| "7"                              | soj  | client's data channel connection (Level II) or issuing an eod (LEVEL I).<br>Provide user-identification information to the server. The data array is a list of<br>values, as follows:                                                                                                    |  |
|                                  |      | USERID is the string name of the user whose file is being printed.<br>$\bullet$<br>SESSIONID is the name of the print file or print session.<br>٠<br>HOSTNAME is the name of the host computer from which user USERID printed<br>٠<br>the file.<br>NOTE is a commentary that will appear on the server's console and in its log<br>$\bullet$<br>files.                                                                                                    |  |
|                                  |      | On some systems, the print jobs of multiple users are batched together by the line                                                                                                    |  |

On some systems, the print jobs of multiple users are batched together by the line printer daemon or symbiont into a single session. When this happens, the client software sends the server an information packet whenever the user identification changes. This act causes both the client and the server to increment their job numbers. Sometimes the components of the user identification are not all changed at once; any field whose value is unchanged may be left unspecified in an soj command.

**Table 8–1 (Cont.): Control Channel Protocol Opcodes**

| <b>Opcode Symbol</b> | <b>Description</b>                                                                                                    |
|----------------------|----------------------------------------------------------------------------------------------------|
| ${\bf e of}$         | Some implementations of TCP have difficulty handling an unannounced closing<br>of a TCP connection. The eof opcode is an advisory-only packet that, if sent, is a<br>notification to the server that the next action on that connection will be to close it.<br>The eof opcode may be completely ignored on any system with a properly-working<br>TCP implementation.                                                                                                    |
| flush                | Some implementations of TCP can be run more efficiently by batching data records<br>into larger blocks, to reduce the number of system calls. The client should be free to<br>do so. If clients are batching data records, they are advised to send a flush opcode<br>at the end of each print job, to assist the server in recognizing the end of the job.<br>The server is free to ignore this opcode if it so chooses. In general the flush opcode is<br>useful only if the server is actually a network relay to the true server.                                                                                                    |
| *show                | Level II servers permit the client to solicit status from the printer. This opcode may<br>be used outside of a session. The data array may optionally specify the following:                                                                                                    |
|                      | UNIT the unit number of the desired printer if the server has more than one<br>$\bullet$<br>physical printer attached. If UNIT is unspecified, then the status of unit 1 will<br>be returned.<br>DATA an optional parameter name for the parameter to be shown.<br>If no parameter is specified, then the reply will be as follows:                                                                                                    |
|                      | UNITS the number of physical printers attached only if the server supports<br>$\bullet$<br>more than one.<br>STATE the current operational state of the printer.<br>$\bullet$<br>CLIENTS the number of print services queued to the printer.<br>$\bullet$<br>JOBNO the current job being interpreted.<br>$\bullet$<br>DOC the current document being interpreted.<br>$\bullet$<br>TIME accumulated CPU time for this document.<br>$\bullet$<br>PRINTERTYPE the model designation for the printer.<br>$\bullet$<br>PDLS a list of the Page Description Languages supported. Refer to Appendix C<br>$\bullet$<br>for a list of recognized interpreters.<br>OPTIONS a list of the optional features installed on the printer. The encodings<br>for option strings are specified in Appendix A.<br>MEDIA a list of Media sizes which may be selected. The encodings for media<br>size strings are specified in Appendix B. |
|                      |                                                                                                    |

**Table 8–1 (Cont.): Control Channel Protocol Opcodes**

|       | <b>Opcode Symbol</b> | <b>Description</b>                                                                                                    |
|-------|----------------------|----------------------------------------------------------------------------------------------------|
| "11"  |                      | *showpdl Level II servers permit the client to solicit the characteristics of a given PDL. This<br>opcode may be used outside of a session. The data array may optionally specify the<br>following:                                                                                                |
|       |                      | UNIT the unit number of the desired printer if the server has more than one<br>physical printer attached. If UNIT is unspecified and more than one printer is<br>attached, then the status of unit 1 will be returned.                                                                             |
|       |                      | PDL an optional PDL name in the format of the response to the show opcode.<br>If no PDL is specified, data for all PDLs is returned. The reply is a list of values of<br>the format:                                                                                                    |
|       |                      | name=id, version where name is the PDL name, id qualifies the implementation<br>and version is an identifying string for inforamation only. An example is:<br>PS=L1, Adobe PostScript V48.3-37.                                                                                                    |
|       |                      | The example indicates that the PostScript interpreter is an Adobe level 1 implemen-<br>tation. The encodings for other recognized PDLs are specified in Appendix C.                                                                                                    |
| "12"  | *showres             | Level II servers permit the client to solicit which optional resources are loaded into<br>the printer for a given PDL. This opcode may be used outside of a session. The data<br>array may optionally specify the following:                                                                       |
|       |                      | UNIT the unit number of the desired printer if the server has more than one<br>physical printer attached. If UNIT is unspecified, then the status of unit 1 will<br>be returned.                                                                                                    |
|       |                      | PDL an optional PDL name in the format of the response to the show opcode.                                                                                                    |
|       |                      | If no PDL is specified, PS is assumed. The reply data array is as follows:                                                                                                    |
|       |                      | RESOURCES a list of named resources<br>$\bullet$                                                                                                    |
|       |                      | RESOURCETYPES a list of the type of named resource (prologue, form or font)<br>٠<br>associated with RESOURCES                                                                                                    |
|       |                      | VERSIONS a list of the version strings associated with RESOURCES.                                                                                                    |
|       |                      | Resources need not necessarily be identified as to RESOURCETYPE or VERSION.<br>NULL strings are used if no identification is provided. The server responds with nak<br>if no optional resources are availible.                                                                                     |
| "101" | repl                 | Reply. This record is a reply to the record whose ID it shares. The contents of the<br>data array depend on the command being replied to. If the text of the reply requires<br>more than one record, then all but the last record must have opcode 102, prepl.                                     |
| "102" | prepl                | Beginning of a multipart reply. If the amount of text for a reply (for example, a<br>"show queue" command) is too big to fit in one record, then all records but the<br>last must have opcode 102. When a 101 reply is received, the reply is taken to be<br>complete.                             |
| "103" | nak                  | This is a "negative reply". The recipient of a record has rejected the request made<br>by the sender. The sender is expecting a repl opcode, but if it receives a nak, it will<br>withdraw its request. The data field is a text string explaining the reason for the<br>rejection of the request. |

**Table 8–1 (Cont.): Control Channel Protocol Opcodes**

| <b>Opcode Symbol</b> |         | <b>Description</b>                                                                                                    |  |
|----------------------|---------|----------------------------------------------------------------------------------------------------|--|
| "104"                | *status | This opcode has been deprecated. New clients and servers need not implement it. In<br>the past, this data record was used for sending private messages to device control<br>components of VMS symbionts. It had been used for decoding of messages from<br>printers which implement the PostScript returnstatus operator only. This operator<br>provides a way for certain PostScript printers to return numeric tokens to the client<br>rather than strings. Most printers parse string information returned via the data<br>opcode instead. The data format was as follows:                                                                                  |  |
|                      |         | CODE a message code which uniquely identifies the message. See the msg<br>$\bullet$<br>opcode for the interpretation of this string.<br>ARGUMENTS a list of supplemental token strings.                                                                                                    |  |
|                      |         | Unlike the msg opcode, no text is provided. This is because the message had no<br>predefined meaning in the server's context.                                                                                                    |  |
| "105"                | $*$ msg | This is a data record private to the supervisor components of the symbiont/daemon.<br>It provides a way of distinguishing between messages which are private to the print<br>job from those of administrative interest. Such information includes out-of-paper,<br>printer is jammed, etc. The data array is as follows:                                                                                                    |  |
|                      |         | CODE a message code which uniquely identifies the message. This field is<br>supplied to permit messages to be translated to the language of the receiver.<br>It is the value assigned to a specific token string by agreement between the<br>client and the server. Specific values are printer specific, and they are not<br>contained within this specification. This code need not be used if the language<br>of the sender is acceptable to the receiver. However, when converted to a 32-<br>bit integer, the low-order three bits of this code may be used to determine the<br>severity of the condition being communicated. The encoding is as follows: |  |
|                      |         | 0 - Normal completion of some process<br>1 - Information for logging only<br>2 - Warning of an unusual condition<br>3 - Error which affects the current document<br>4 - Fatal error which prevents use of the printer<br>Receipt of a message with a severity of 3 or 4 may affect the client state. There<br>is no point in continuing the current document if a message with a severity of<br>3 is received during that document. A message with a severity of 4 affects the<br>entire session.                                                                                                    |  |
|                      |         | ARGUMENTS a list of supplemental token strings.                                                                                                    |  |
|                      |         | TEXT the actual fully formatted message in the language of the sender.<br>When communicating with a client which is using Level I encodings, the text is sent<br>using the data opcode and the msg opcode is not used. Such clients are not able to<br>perform language translations, they cannot separate the user's data from adminitra-<br>tive messages, and they cannot determine the severity of any error associated with<br>the message.                                                                                                    |  |

### **8.2 Data Channel Protocol**

A data channel connection is established to the printer by the print service for each document within a print job. The printer supervisor establishes the document number and port to use by performing a handshake with the printer on the control channel. The sod command is used for this purpose. Should a new command be issued on the control channel before the client has established the data channel link, then the server will abandon the data channel link. The printer supervisor may then either reissue an sod command to obtain a different port or use the data opcode to send a limited amount of data to the selected interpreter on the control channel. After all data has been sent by the client, the open data channel is closed. Since the end of the document is signaled by disconnection of the link, the printer is unable to distinguish between normal completion and disconnects caused by communication errors. It is the responsibility of the printer supervisor to log any errors and reprint any document which does not complete because of communication difficulties.

### **8.3 Management Channel Protocol**

The printer is passive. It does not initiate connections on management channels. However, it may not be able to print until it receives a connection from a master management client so it can read its configuration and startup data. Should a printer supervisor attempt to begin a control channel session before the printer has been contacted on a management channel, that session request is rejected until the configuration and startup have completed. It is the responsibility of the print service to make sure that periodic retries are performed until the printer is ready to print.

A management client process attempts to maintain a connection to a printer at all times. It probes at relatively short intervals (every 30 seconds or so) when it loses contact. Once a management client has established a connection with the printer, the printer becomes the active agent and the management client becomes a passive server to the printer. The printer asks the management client for certain services and receive replies; it also sends the management client accounting and logging information. Requests from the printer to read and write files are directed only to one management client.

The accounting information that is sent to the management client advertising ACCOUNT capability is separate from the accounting information transmitted to individual print services on the control channel. The purpose of this capability is to provide centralized accounting for printers that may accept print jobs from several print services. Multiple management clients may be configured to avoid loss of accounting information.

The exchanges between a print server and management clients share the same syntax and protocol as is used for the control channel. Opcode strings shared with the control channel include the following:

- data
- reply and prepl
- show
- showpdl
- showres

There are a few additional opcodes that are recognized only on management channels. Level II features designated by the use of an asterisk (\*).

Table 8–2 lists the configuration and accounting opcode strings and their symbolic names.

**Table 8–2: Management Channel Protocol Configuration and Accounting Opcodes**

|      | <b>Opcode Symbol</b> | <b>Description</b>                                                                                                    |
|------|----------------------|----------------------------------------------------------------------------------------------------|
| "41" | mssn                 | Begin a new management session. Similar to the ssn opcode, except that it begins<br>a management session rather than a print client session. The data array contains a<br>list of values providing some required information and then naming the services that<br>the management client is willing to provide to the printer. On networked printers,<br>multiple clients may offer different services. Required parameters are as follows:                                                                                                    |
|      |                      | PASSWORD the printer is free to reject the management session request if it does<br>not like the value assigned to PASSWORD.                                                                                                    |
|      |                      | HOST the host name requesting the management connection. The printer is free<br>to reject the management session request if it does not like the value assigned to<br>HOST.                                                                                                    |
|      |                      | PRINTERHOST the network host name of the printer itself. Initially itknows only<br>its address.                                                                                                    |
|      |                      | *CLIENTID a string identifying the version of the software running in the manage-<br>ment client; its only use is for information.                                                                                                    |
|      |                      | *PROTOCOL the protocol version of the management client.                                                                                                    |
|      |                      | The remaining parameters are all optional. To declare that it is willing to offer a<br>certain service, the management client sets the value of the service name to 1. For<br>example, if it is willing to provide the CFREAD service (read access to configuration<br>files), then the string CFREAD=1 should appear in the list of values. The specific<br>service code names are not part of the protocol, but rather are part of a private<br>agreement between the server and its management client(s). Typical values might<br>include: |
|      |                      | CFREAD Read access to configuration files                                                                                                    |
|      |                      | FILEIO Read/write access to certain file directories                                                                                                    |
|      |                      | ACCOUNT Receives and stores accounting data                                                                                                    |
|      |                      | ERRLOG Receives and stores error and log data                                                                                                    |
|      |                      | *FONT Read access to fonts                                                                                                    |
|      |                      | The management client must wait for the server to reply. The reply may contain a<br>list of values containing information about the printer as follows:                                                                                                    |
|      |                      | *SERVERID a string identifying the version of the software running in the printer;<br>its only use is for information.                                                                                                    |
|      |                      | *PROTOCOL the protocol version of the printer                                                                                                    |
|      |                      |                                                                                                    |

**Table 8–2 (Cont.): Management Channel Protocol Configuration and Accounting Opcodes**

| <b>Opcode Symbol Description</b> |      |                                                                                                    |  |
|----------------------------------|------|----------------------------------------------------------------------------------------------------|--|
| "42"                             | time | Request the current date and time. A management client is expected to reply to a<br>time opcode with a reply record whose Data part is the current time. The data array<br>of the reply contains a character string specifying the current local time, in the form                                                                                                    |  |
|                                  |      | dd-mmm-yyyy hh:mm:ss                                                                                                    |  |
|                                  |      | where<br>dd is the 2-digit day of the month, 01 to 31<br>mmm is the 3-letter month code, JAN to DEC<br>yyyy is the 4-digit year, 1971 or later<br>hh is the 2-digit hour, 00 to 23<br>mm is the 2-digit minute, 00 to 59<br>ss is the 2-digit second, 00 to 59<br>The date and time string may have leading or trailing spaces, but the content<br>portion must be exactly 20 characters. The month code is the first 3 letters of the<br>English spelling of the name of the month, and can be in any combination of upper<br>and lower case letters. |  |

**Table 8–2 (Cont.): Management Channel Protocol Configuration and Accounting Opcodes**

|      | <b>Opcode Symbol</b> | <b>Description</b>                                                                                                    |
|------|----------------------|----------------------------------------------------------------------------------------------------|
| "43" | acct                 | Sent by the print server to all management clients that offered ACCOUNT service<br>when they connected, asking the client to record accounting information. The data<br>array passed to the management client by the printer is a list of values which should<br>be written to the accounting file. Not every acct command will define every value;<br>the recommended behavior of the management client is to write the entire data<br>array to the accounting file, intact, and to let a post-processing program worry about<br>decoding the several possible combinations of parameters. The parameters that can<br>be defined include: |
|      |                      | DATE the date that the print job began.<br>٠<br>START the time that the print job began.<br>٠<br>USER The name of the user who printed the file, as passed to the printer by the<br>$\bullet$                                                                                                    |
|      |                      | most recent soj command.<br>HOST the network name of the computer from which the file was printed, as<br>$\bullet$<br>passed to the printer by the most recent info command.                                                                                                    |
|      |                      | UNIT the unit number of the printer which performed the job if more than one<br>printer is attached.                                                                                                    |
|      |                      | MEDIA a list of Media sizes currently in each input tray. The encodings for<br>media size strings are specified in Appendix B.                                                                                                    |
|      |                      | PAGES the number of images produced. For clients reporting a version number,<br>this is a list of the number of sides printed for each input tray.                                                                                                    |
|      |                      | SHEETS the count of the sheets of paper (or other media) used for each input<br>$\bullet$<br>tray.                                                                                                    |
|      |                      | WASTE the number of sheets wasted due to jams or other difficulties for each<br>٠<br>input tray.                                                                                                    |
|      |                      | IN the number of bytes read by the printer's interpreter.<br>$\bullet$                                                                                                    |
|      |                      | TIME the amount of CPU time used by the printer's interpreter.                                                                                                    |
|      |                      | The values for MEDIA, PAGES, SHEETS and WASTE (if any) are implemented as<br>parallel lists. The management client must return a reply acknowledging receipt of<br>the accounting data.                                                                                                    |
| "44" | emsg                 | Event message. Nearly identical to the data opcode, except that its contents pertain<br>to the status of the server rather than to the status of the job that the user is<br>printing on any printer. Messages of this type will be sent to all management clients<br>that offered ERRLOG service when they connected. The text of the logging message<br>should identify the unit number of the physical printer if needed and more than one<br>is attached.                                                                                                    |

**Table 8–2 (Cont.): Management Channel Protocol Configuration and Accounting Opcodes Opcode Symbol Description**

| орсоце зушрот резстрион |      |                                                                                                    |
|-------------------------|------|----------------------------------------------------------------------------------------------------|
| "45"                    | cssn | Console session. Used to begin a "remote console" session. A management client<br>that connects for a "remote console" session can exchange data records with the<br>printer in a proprietary format not described herein. The console session shares the<br>management channel with the other management functions. The data array of a<br>cssn command is a list of values, as follows:                                                   |
|                         |      | USER: the logged-in name of the user requesting the remote console session.<br>٠<br>HOST: the hostname on which the user is logged in.<br>$\bullet$<br>*CLIENTID a string identifying the version of the software running in the<br>٠<br>console client; its only use is for information.                                                                                                    |
|                         |      | *PROTOCOL the protocol version of the host.<br>$\bullet$<br>If the server has more than one physical printer attached, then the client may also<br>specify the following:                                                                                                    |
|                         |      | *UNIT the unit number of the desired printer.                                                                                                    |
|                         |      | The print server will reply with a reply opcode if the connection is accepted and with<br>a nak opcode if the connection is rejected. Level II servers may respond with:                                                                                                    |
|                         |      | *SERVERID a string identifying the version of the software running in the<br>٠<br>printer; its only use is for information.<br>*PROTOCOL the protocol version of the printer<br>After the initial reply, the server and client exchange data records with one an-<br>other until the session is terminated by either end closing the connection. The<br>format of these data records is not part of the protocol, but is rather part of the |
|                         |      | implementation-specific nature of the server code itself. Some servers may use the<br>msg opcode in addition to the other common opcodes to send administative messages<br>to the management client running the console session.                                                                                                    |

Table 8–3 lists opcode strings used to give the printer access to a file system. If the management client has offered FILEIO or CFREAD service, then it must be prepared to handle open, read, and close opcodes. If the management client has offered FILEIO service, then it must also be prepared to handle the write opcode, and it must have a file name space (usually a directory) available from which it can read and write files as directed by open commands.

Management clients must be able to translate the tokens \$CONFIG, \$DEFAULTS, \$SETUP and \$RESOURCES into filenames referring to printer-specific files for the printer being supported.

**Table 8–3: Management Channel Protocol File Access Opcodes**

| Sent by the print server to the management client, asking the client to open a file<br>and send a reply back to the printer containing the file number. The data array of<br>the open command is a list of the following values:<br>PATH: a string which the management client uses to locate a specific file. The<br>٠<br>string is of the form "filename" or "directory//filename" or a "\$" prefixed token.<br>The management client restricts the domain of the file to be within a path from<br>an implied root; for example, the name "bin/lps_ps.exe" may be interpreted as<br>/usr/lib/lps/bin/lps_ps.exe on a Unix system, or LPS\$ROOT:[BIN]LPS_PS.EXE on<br>a VMS system, or as $\lvert \log \bigr\rvert$ as $\lvert \log \pvert$ as $\lvert \log \pvert$ as $\lvert \log \pvert$ and MSDOS system.<br>TYPE: A string describing how to open the file. If the string contains the letter<br>$\bullet$<br>"r", then the file will be opened for input; if it does not exist, then an error status<br>will be returned. If the string contains the letter "w", then the file will be opened |
|----------------------------------------------------------------------------------------------------|
|                                                                                                    |
| for output; if it does not exist it will be created, and if it does exist, then the old<br>copy will be overwritten. If the string contains the letter "b", then a binary file                                                                                                    |
| will be opened instead of a text file.                                                                                                    |
| PATH may also be one of the tokens \$CONFIG, \$DEFAULTS, \$RESOURCES or<br>\$SETUP. These tokens locate a printer-specific file for the purpose of establishing<br>general printer configuration, specific PDL defaults, resources to be loaded and any<br>special setup. If the server has more than one printer attached and/or more than one<br>PDL is supported, then the data array may also contain the following values:                                                                                                    |
| *UNIT the unit number of the desired printer.                                                                                                    |
| *PDL the Page Description Language required. Refer to Appendix C for a list of<br>recognized interpreters.                                                                                                    |
| If the open request is incorrectly formed, the printer will be sent back a nak reply. If<br>the open request is correctly formed, then (even if it fails) the printer will be sent a<br>reply record, containing a list of values as follows:                                                                                                    |
| RETURN is the file handle that must be used by the printer in future "read",<br>$\bullet$<br>"write", and "close" commands to the management client.                                                                                                    |
| ERROR, if present, means that the request to open a file has failed; the value of<br>$\bullet$<br>ERROR is the text of the error message.                                                                                                    |
| It is not permitted to open a file named \$CONFIG, \$DEFAULTS \$RESOURCES or<br>\$SETUP for output; this is to prevent such files from being overwritten.                                                                                                    |
|                                                                                                    |

**Table 8–3 (Cont.): Management Channel Protocol File Access Opcodes**

| <b>Description</b>                                                                                                    |
|----------------------------------------------------------------------------------------------------|
| Sent by the print server to the management client, asking the client to read from a<br>file and return the data so read back to the printer. The data array passed to the<br>management client by the printer is a list of values:                                                                                                    |
| HANDLE: a file handle, as returned from a call to open<br>$\bullet$<br>OFFSET: the offset, measured in bytes from the beginning of the file, at which to<br>٠<br>begin the read. To read the second 512-byte block from a file, set OFFSET=512<br>and COUNT=512. If OFFSET is not present, the value of OFFSET will default<br>to the current file position, and the file will be read sequentially.<br>COUNT: the integer count of the number of bytes to read from the file. The<br>$\bullet$<br>count must not exceed 512.<br>LINE: if the value LINE is defined to have a non-zero value, then the data<br>$\bullet$<br>returned back to the printer will never be more than one line. A "line" is defined<br>to be the characters beginning with OFFSET through and including the next<br>newline character in the file. IF a read operation stops at a newline character<br>because of the LINE option, then that newline character (CTRL-J) will always |
| be the last character in the returned data.<br>If the read request is incorrectly formed, the printer will be sent back a nak reply. If<br>the read request is correctly formed, then (even if it fails) the printer will be sent a<br>reply record, containing a list of values as follows:                                                                                                    |
| RETURN is the number of bytes actually read from the file. It will be equal to<br>the incoming value of COUNT unless the file was too short or unless the LINE<br>value was specified and a newline character was seen.<br>ERROR, if present, means that the read request has failed. The value of ERROR<br>$\bullet$<br>is the text of the error message.<br>DATA is the data actually read from the file<br>$\bullet$                                                                                                    |
| The name DATA will be the last name in the list of values, and it can contain<br>any character at all, including the 001 (control A) character normally used to de-<br>limit fields in a list of values. The length of the DATA string is determined by the<br>RETURN value. A read that is near the end of a file can cause the amount of data<br>returned to be smaller than anticipated. A read that is at the end of a file causes<br>RETURN=0, and returns an empty data array.                                                                                                    |
|                                                                                                    |

**Table 8–3 (Cont.): Management Channel Protocol File Access Opcodes**

| <b>Opcode Symbol</b> |           | <b>Description</b>                                                                                                    |
|----------------------|-----------|----------------------------------------------------------------------------------------------------|
| "52"                 | write     | Sent by the print server to the management client, asking the client to write to a file<br>from the data passed to it. The Data array passed to the management client by the<br>printer is a list of values:                                                                                                    |
|                      |           | HANDLE: the file handle, as returned from a call to open.<br>OFFSET: the offset, measured in bytes from the beginning of the file, at which<br>$\bullet$<br>to begin the write.                                                                                                    |
|                      |           | COUNT: the count of the number of bytes to be written, which must not exceed<br>٠<br>512.                                                                                                    |
|                      |           | DATA: is the block of bytes to be written. It must be the last value in the list.<br>The block of bytes to be written can contain any character at all, including the 001<br>(control A) character normally used to delimit fields in a list of values. (This is why<br>the block of bytes to be written is the last value of the list.)                                                                                                    |
|                      |           | If the write request is incorrectly formed, the printer will be sent back a nak reply.<br>If the write request is correctly formed, then (even if it fails) the printer will be sent<br>a reply record, containing a list of values as follows:                                                                                                    |
|                      |           | RETURN: the number of bytes actually written.<br>$\bullet$<br>ERROR: if present, then the write request has failed and the value of ERROR is<br>٠<br>the text of the error message.                                                                                                    |
| "53"                 | close     | Sent by the print server to the management client, asking the client to close a<br>previously-opened file. The data array passed to the management client by the<br>printer is a list of values:                                                                                                    |
|                      |           | HANDLE: the file handle to be closed.<br>If the close request is incorrectly formed, the printer will be sent back a nak reply. If<br>the close request is correctly formed, then (even if it fails) the printer will be sent a<br>reply record, containing a list of values as follows:                                                                                                    |
|                      |           | ERROR: if defined, then the close request has failed and the value of ERROR is<br>the text of the error message.                                                                                                    |
| "54"                 | *readfile | Sent by the print server to the management client, asking the client to send an<br>entire file to the printer using the data channel protocol. The data array passed to<br>the management client by the printer is a list of values:                                                                                                    |
|                      |           | HANDLE a file handle, as returned from a call to open<br>٠<br>PORT a string identifying which port will be monitored by the printer to accept<br>٠<br>the incoming connection. This is a numeric token which is mapped to the lower<br>protocol levels by mutual agreement between the management client and the<br>printer in the same fashion as the sod command. For TCP, ports 1024 through<br>1027 correspond to tokens 1 through 4. For DECnet, PORT replies map to<br>Objects 128 through 131. |

Table 8–4 lists the opcode used to permit use of a font access facility. If the management client has offered FONT service, then it must be prepared for a findfont opcode, and it must know how to contact a Font Access Facility to cache font files for the printer. The printer random

accesses the cached font using FILEIO after it has been cached by the management client. A description of the findfont opcode follows:

|      | <b>Opcode Symbol Description</b>                                                                                                    |  |
|------|----------------------------------------------------------------------------------------------------|--|
| "56" | *findfont Sent by the print server to the management client, asking the client to locate a font<br>and cache it. The data array of the command is:                                                                  |  |
|      | FONTNAME: a name for the font which the management client must use to<br>locate a file containing the font data.                                                                                                    |  |
|      | TYPE: A string describing the font format desired. At the present time, the only<br>format is PS-random.                                                                                                    |  |
|      | USERID is the string name of the user whose file is being printed.                                                                                                    |  |
|      | HOSTNAME is the name of the host computer from which user USERID is<br>printing the file.                                                                                                    |  |
|      | The reply is as follows:                                                                                                    |  |
|      | PATH: A name which may subsequently be used to open the file.<br>ERROR: if present, then either the request has failed or the font file cannot be<br>read, and the value of ERROR is the text of the error message. |  |

**Table 8–4: Management Channel Protocol Font Access Opcode**

# **Examples**

### **9.1 A Level II Protocol Print Session**

Table 9–1 lists the interactions between a print service and the printer for a print session containing a job with a trailer page:

| <b>Client Action</b>      | <b>Server Response</b> |                                           |
|---------------------------|------------------------|-------------------------------------------|
| <b>Create Circuit</b>     |                        | Open a control channel                    |
|                           | <b>Accept Circuit</b>  | Virtual circuit established               |
| <b>SSN</b>                |                        | Identify the printer supervisor           |
|                           | <b>REPLY</b>           | Acknowledge with the state of the printer |
| <b>SOJ</b>                |                        | Identify the user                         |
| <b>SOD</b>                |                        | Specify and reset the PDL                 |
|                           | <b>REPLY</b>           | Tell supervisor which Port                |
| <b>Create Circuit</b>     |                        | Open a data channel                       |
|                           | <b>Accept Circuit</b>  | Virtual circuit established               |
| <b>Send Data</b>          |                        | User's print data                         |
| <b>Disconnect Circuit</b> |                        | (Data channel) Document ends              |
| <b>EOD</b>                |                        | Request Info. for job trailer             |
|                           | <b>REPLY</b>           | Accounting data sent                      |
| <b>SOD</b>                |                        | Specify and reset the PDL                 |
|                           | <b>REPLY</b>           | Tell supervisor next Port                 |
| <b>Create Circuit</b>     |                        | Open a new data channel                   |
|                           | <b>Accept Circuit</b>  | Virtual circuit established               |
| <b>Send Data</b>          |                        | Job trailer page                          |
| <b>Disconnect Circuit</b> |                        | (Data channel) Trailer page ends          |

**Table 9–1: Example of a Level II Protocol Print Session**

| <b>Client Action</b>      | <b>Server Response</b> |                                         |
|---------------------------|------------------------|-----------------------------------------|
| EOJ                       |                        | Request final job accounting info.      |
|                           | <b>REPLY</b>           | Accounting data sent after all printing |
| Repeat above              |                        | For next job - or                       |
| <b>Disconnect Circuit</b> |                        | (Control Channel) to end session        |

**Table 9–1 (Cont.): Example of a Level II Protocol Print Session**

### **9.2 A Level I Protocol Print Session**

Table 9–2 lists the interactions between a print service and the printer for an older style print session.

| <b>Client Action</b>      | <b>Server Response</b> |                                           |
|---------------------------|------------------------|-------------------------------------------|
| <b>Create Circuit</b>     |                        | Open a channel                            |
|                           | <b>Accept Circuit</b>  | Virtual circuit established               |
| <b>SSN</b>                |                        | Identify the printer supervisor           |
|                           | <b>REPLY</b>           | Acknowledge with the state of the printer |
| <b>SOJ</b>                |                        | Identify the user                         |
| <b>SOD</b>                |                        | Reset the PDL                             |
| DATA                      |                        | User's print data                         |
| $\cdots$                  |                        |                                           |
| <b>EOD</b>                |                        | Request Info. for job trailer             |
|                           | <b>REPLY</b>           | Accounting data sent                      |
| <b>SOD</b>                |                        | Reset the PDL                             |
| <b>DATA</b>               |                        | User's print data                         |
| $\cdots$                  |                        |                                           |
| <b>EOJ</b>                |                        | Request final job accounting info.        |
|                           | <b>REPLY</b>           | Accounting data sent after all printing   |
| Repeat above              |                        | For next job - or                         |
| <b>Disconnect Circuit</b> |                        | End session                               |

**Table 9–2: Example of a Level I Protocol Print Session**

Use of the Level I protocol is not recommended for new implementations.

### **9.3 A Level II Aborted Print Session**

Table 9–3 shows the interactions between a print service and the printer for an aborted job with a trailer page.

| <b>Client Action</b>      | <b>Server Response</b> |                                         |
|---------------------------|------------------------|-----------------------------------------|
| <b>Create Circuit</b>     |                        | Open a control channel                  |
|                           | <b>Accept Circuit</b>  | Virtual circuit established             |
| <b>SSN</b>                |                        | Identify the printer supervisor         |
|                           | <b>REPLY</b>           | Acknowledge with the next job number    |
| <b>SOJ</b>                |                        | Identify the user                       |
| <b>SOD</b>                |                        | Specify and reset the PDL               |
|                           | <b>REPLY</b>           | Tell supervisor the document number     |
| <b>Create Circuit</b>     |                        | Open a data channel                     |
|                           | <b>Accept Circuit</b>  | Virtual circuit established             |
| Send Data                 |                        | User's print data                       |
| <b>Disconnect Circuit</b> |                        | (Data channel) Truncate document        |
| KILL                      |                        | Abort and Request Info. for job trailer |
|                           | <b>REPLY</b>           | Accounting data sent                    |
| <b>SOD</b>                |                        | Specify and reset the PDL               |
|                           | <b>REPLY</b>           | Tell supervisor which Port              |
| <b>Create Circuit</b>     |                        | Open a data channel                     |
|                           | <b>Accept Circuit</b>  | Virtual circuit established             |
| Send Data                 |                        | Job trailer page                        |
| <b>Disconnect Circuit</b> |                        | (Data channel) Trailer page ends        |
| <b>EOJ</b>                |                        | Request final job accounting info.      |
|                           | <b>REPLY</b>           | Accounting data sent after all printing |
| Repeat above              |                        | For next job - or                       |
| <b>Disconnect Circuit</b> |                        | (Control Channel) to end session        |

**Table 9–3: Example of a Level II Protocol Aborted Print Session**

### **9.4 A Level I Aborted Print Session**

Table 9–4 shows the interactions between a print service and the printer for an old style aborted job.

| <b>Client Action</b>      | <b>Server Response</b> |                                           |  |
|---------------------------|------------------------|-------------------------------------------|--|
| <b>Create Circuit</b>     |                        | Open a channel                            |  |
|                           | <b>Accept Circuit</b>  | Virtual circuit established               |  |
| <b>SSN</b>                |                        | Identify the printer supervisor           |  |
|                           | <b>REPLY</b>           | Acknowledge with the state of the printer |  |
| <b>SOJ</b>                |                        | Identify the user                         |  |
| <b>SOD</b>                |                        | Reset the PDL                             |  |
| <b>DATA</b>               |                        | User's print data                         |  |
| $\cdots$                  |                        |                                           |  |
| KILL                      |                        | <b>Urgent Data or Expedited Message</b>   |  |
|                           | <b>REPLY</b>           | Accounting data sent                      |  |
| <b>Disconnect Circuit</b> |                        | End session                               |  |

**Table 9–4: Example of a Level I Protocol Aborted Print Session**

Use of the Level I Protocol is not recommended for new implementations. Level I clients do not unambiguously identify the document being aborted, so the entire session must be killed.

# **Appendix A**

# **Reported printer options**

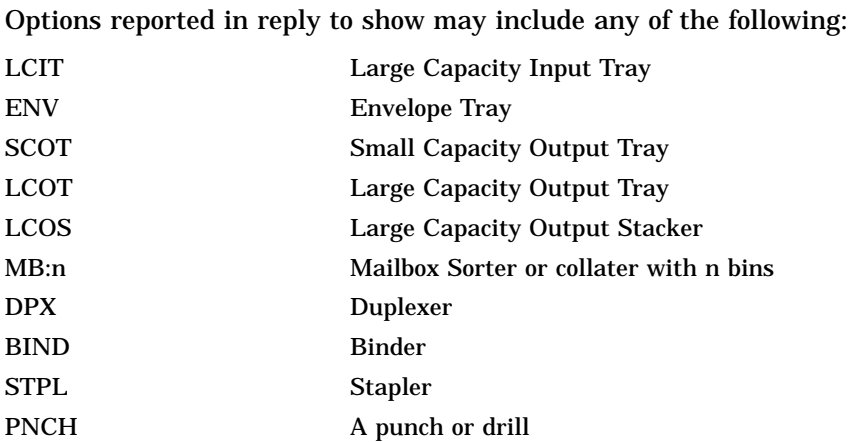

# **Appendix B**

# **Reported media sizes**

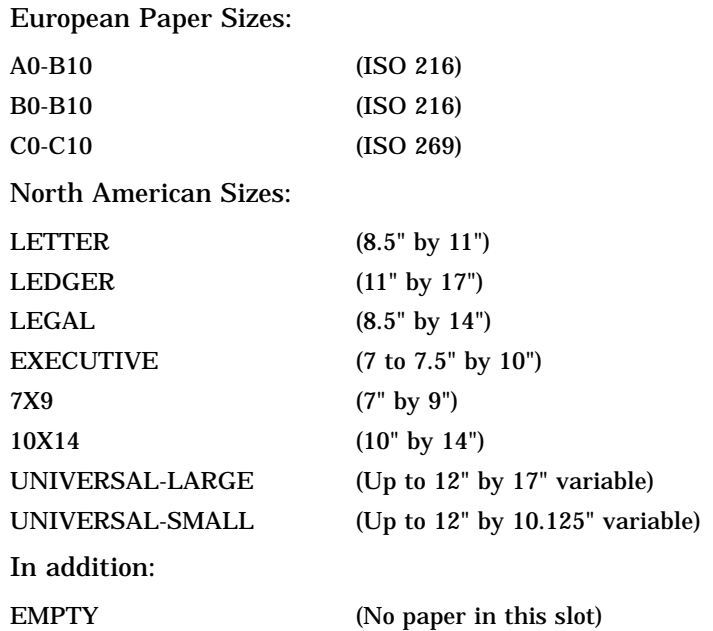

# **Appendix C**

# **Recognized Page Description Languages**

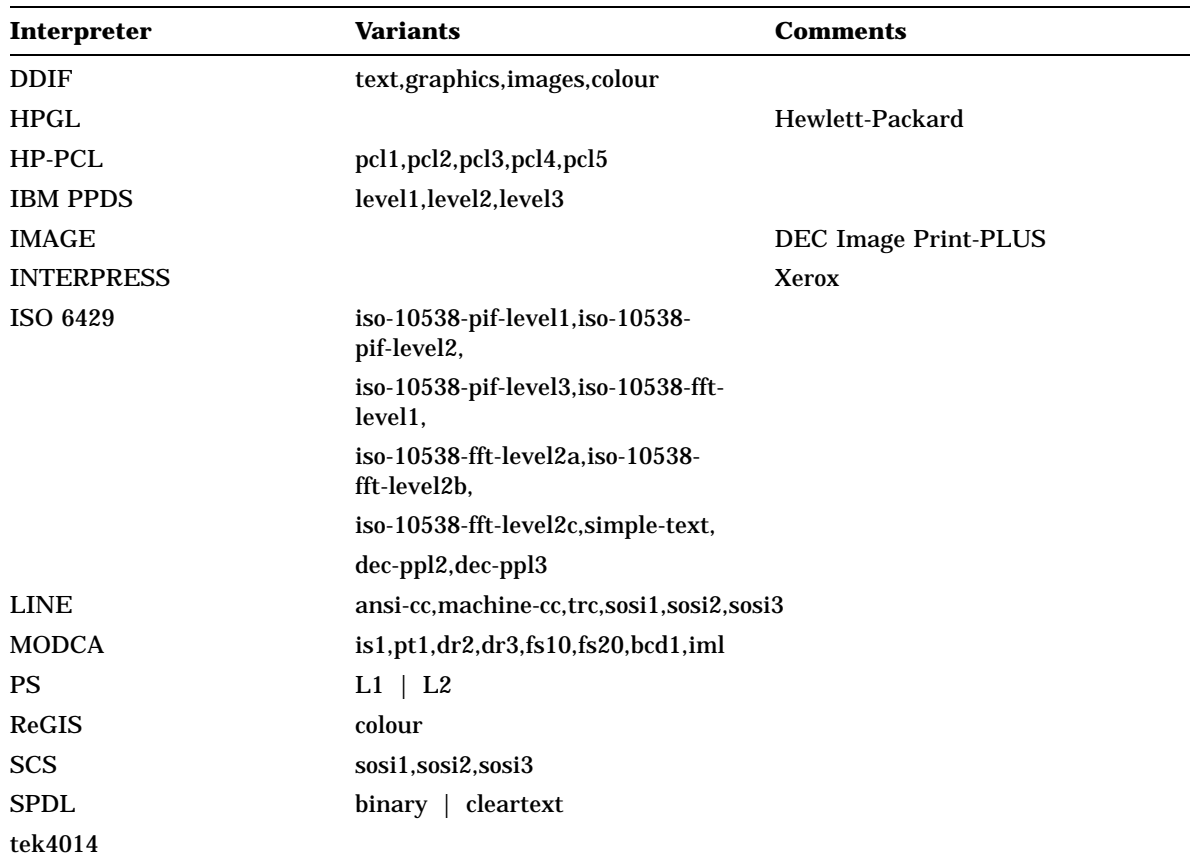

The following is a list of interpreters and their variants which may be identified by showpdl:

Refer to ISO/IEC DIS 10175-1 Document printing application specification for additonal listings or updates.

# **Appendix D**

# **Application Programming Interface for CPAP**

### **D.1 Generic Printer Driver Communication Interface for Print Supervisors**

| <b>Client Action</b>      | <b>Server Response</b>              |                                                                           |  |
|---------------------------|-------------------------------------|---------------------------------------------------------------------------|--|
| (0)                       | sts = openPrinter (cbk); - BLOCKING |                                                                           |  |
| <b>Create Circuit</b>     |                                     | Open a control channel                                                    |  |
|                           | <b>Accept Circuit</b>               | Virtual circuit established                                               |  |
| (1)                       |                                     | sts = startJob (cbk, &jobID, userInfo,<br>readCallback, rcbPtr); BLOCKING |  |
| <b>SSN</b>                |                                     | Identify the printer supervisor                                           |  |
|                           | <b>REPLY</b>                        | Acknowledge with the state of the printer                                 |  |
| <b>SOJ</b>                |                                     | Identify the user                                                         |  |
| (2)                       |                                     | sts = startDoc (cbk, jobID); BLOCKING                                     |  |
| <b>SOD</b>                |                                     | Specify and reset the PDL                                                 |  |
|                           | <b>REPLY</b>                        | Tell supervisor which Port and docID                                      |  |
| <b>Create Circuit</b>     |                                     | Open a data channel                                                       |  |
|                           | <b>Accept Circuit</b>               | Virtual circuit established                                               |  |
| (3)                       |                                     | <b>Write Data Until Done</b>                                              |  |
| <b>Send Data</b>          |                                     | User's print data                                                         |  |
| <b>Disconnect Circuit</b> |                                     | (Data channel) Document ends                                              |  |

**Table D–1: Functional Interface for a CPAP Print Session**

#### **Repeat [(2) and (3)] for next document**

| <b>Client Action</b><br><b>Server Response</b> |              |                                                                  |
|------------------------------------------------|--------------|------------------------------------------------------------------|
| (4)                                            |              | sts = endDoc (cbk, jobID); BLOCKING                              |
| <b>EOD</b>                                     | <b>REPLY</b> | Request Accounting Info. for job trailer<br>Accounting data sent |

**Table D–1 (Cont.): Functional Interface for a CPAP Print Session**

**Repeat [(2) and (3)] for Job Trailer page**

# **Table D–1 (Cont.): Functional Interface for a CPAP Print Session (5) sts = endJob (cbk, jobID); NON-BLOCKING for Job Overlap**

EOJ Request final job accounting info. REPLY Accounting data sent after all job pages printed

**Repeat [(1) to (5)] for next job - or**

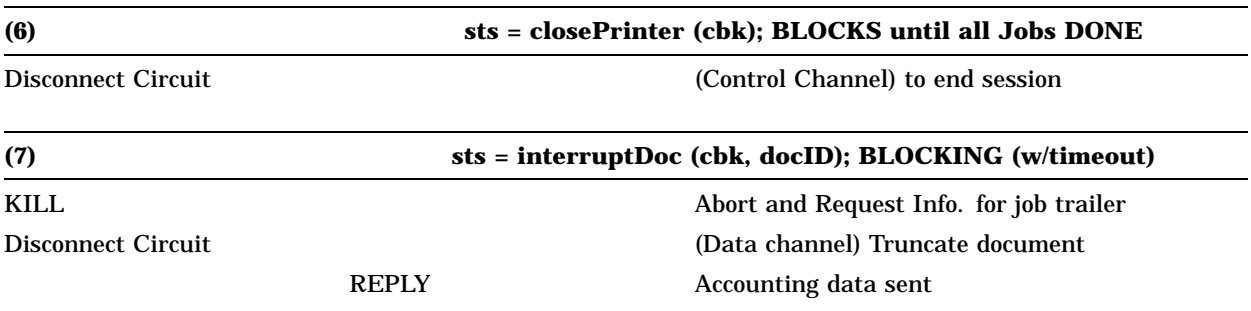

### **D.2 Formal Parameters for Generic Printer Functions**

- a. cbk Connection Block
	- int discriminant: READONLY
		- indicating printer type.

Currently, the interface supports network printers only. However, the generic printer driver's functional interface is not limited to the CPAP protocol or network printers.

• char deviceId [ ]; - READONLY

Node name for network Printers. Device channels for local printers.

- int cfd; Control Channel Descriptor READ/WRITE
- int dfd; Data Channel Descriptor READ/WRITE
- b. userInfo READONLY
	- userName
	- clientName
	- clientjobID
	- miscellaneous
- c. Printer jobID

int jobID; - READ/WRITE

- d. readCallback Routine address for handling Printer messages.
- e. rcbPtr

Pointer to readCallback arguments:

- int message\_type;
	- indicating: user, operator, resource, accounting, EVENT

Types of EVENTs:

- INTERRUPT\_ACK Supervisor generated interrupt's ack from Printer
- EOJ\_ACK from printer
- DOC\_ABORT from printer (for example, a PDL syntax error)
- JOB\_ABORT from printer's Server Management
- char \*buffer [];
- int bufCount:
- int status:

### **D.3 Table Maintained by the Lower Level**

### **D.4 State and Status Information**

### **D.4.1 Job States**

- NULL
- JOB\_IN\_PROGRESS
- DOCUMENT\_IN\_PROGRESS
- INTERRUPT\_SENT
- JOB\_COMPLETED
- EOJ\_SENT

### **D.4.2 Job Completion Status**

- Success
- Network Error
- Protocol Error
- Server Initiated Abort

### **D.4.3 Job Status**

- PDL Error
- Success

### **D.4.4 Document Status**

- PDL Error
- Success

### **D.5 Aborts**

### **D.5.1 Print Supervisor Generated Aborts**

For Example: lprm(1), lpc(8), print/delete, stop/queue etc. Kills current document leaving session open for a possible trailer. ReadCallback generates INTERRUPT\_ACK event.

### **D.5.2 Printer Management Initiated Abort**

Kills entire job. Job trailer page is NOT expected. ReadCallback generates JOB\_ABORT event.

#### **D.5.3 Error in User Document**

Resume job from the next document; Job trailer page is possible. ReadCallback generates DOC\_ABORT event.

### **D.6 State Tables**

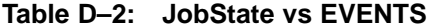

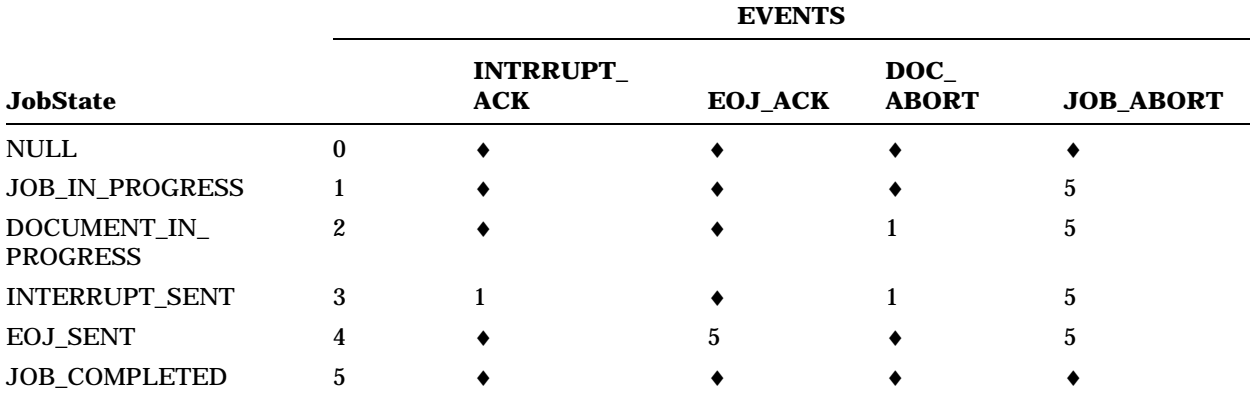

#### **Key**

♦—ERROR in PrintServer Software

†—NO OP

#### **Table D–3: JobState vs Calls**

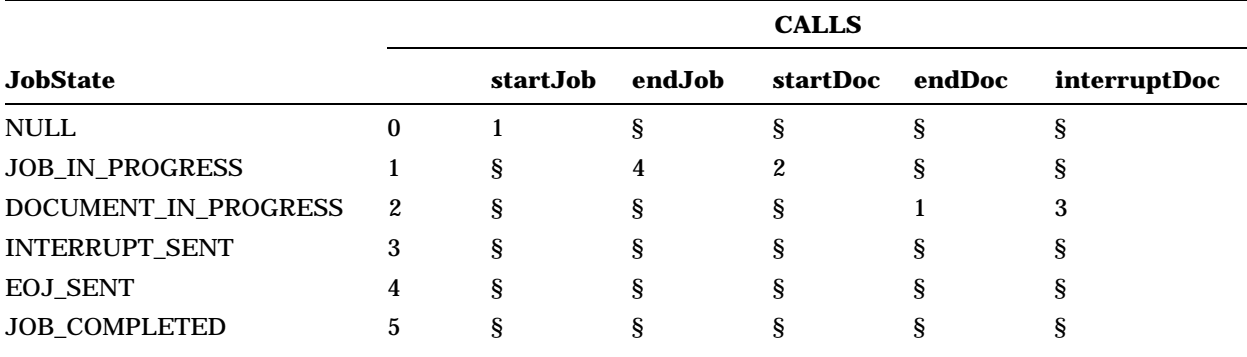

#### **Key**

§—ERROR in Application Software

†—NO OP

### **D.7 State Diagram**

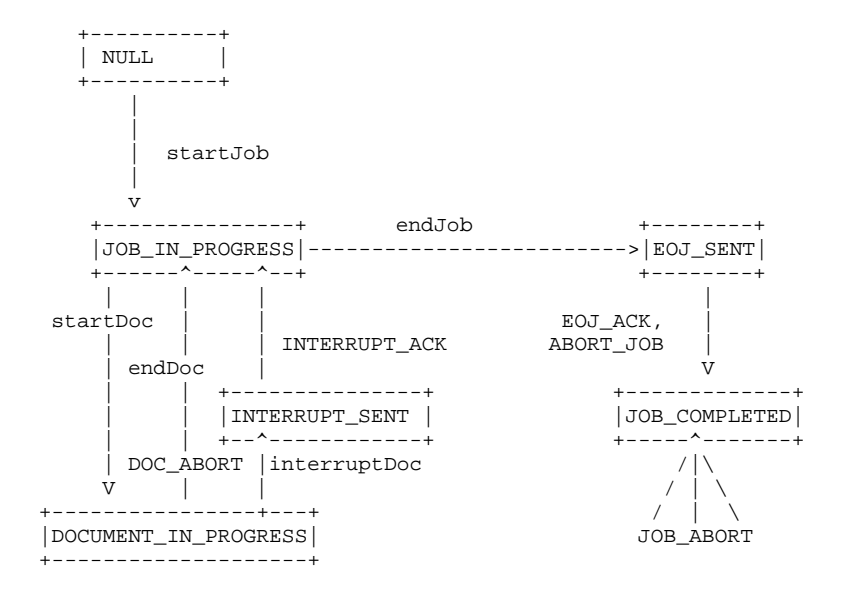

# **Appendix E**

# **Security Considerations**

This RFC does not address security issues. At the present time, authorization and access control lists are supplied by a Master Management Client which must advertise CFREAD services to the printer. Authorization of specific hosts and users is controlled at lower protocol layers and by the exchange of unencoded passwords. Enhancements to the protocol to permit better authentication and encryption of documents is under consideration. Such extensions shall be the subject of a subsequent RFC.

# **Appendix F**

# **Version information and incompatibilities**

Due to the public nature of the protocol and to minimize possible problems associated with its enhancement, the following rules are established:

- Any implementation shall ignore any undefined opcodes or parameters. This assists in permitting enhancements to coexist with earlier implementations.
- If no protocol version is reported on the SSN/ REPLY handshake, then the base protocol is assumed. This document corresponds to V2.2.
- Version numbers are of the form n.d where n is the major version, and d is the minor version. A client and its server must exchange messages using the highest common major version.
- Minor version updates reflect either bug fixes or enhancements which do not materially affect the protocol. No implementation shall be expected to examine the minor version except to report it for informational purposes.

# **Appendix G**

# **Author's Address**

James D. Jones Digital Equipment Corporation 4 Technology Park Dr., DSG1–1/M6 Westford, MA 01886–4196

Phone: 508–635–8612 Fax: 508–635–8673 Email: jones@regent.enet.dec.com